<a href='https://pngtree.com/so/big'>big png from pngtree.com/</a>

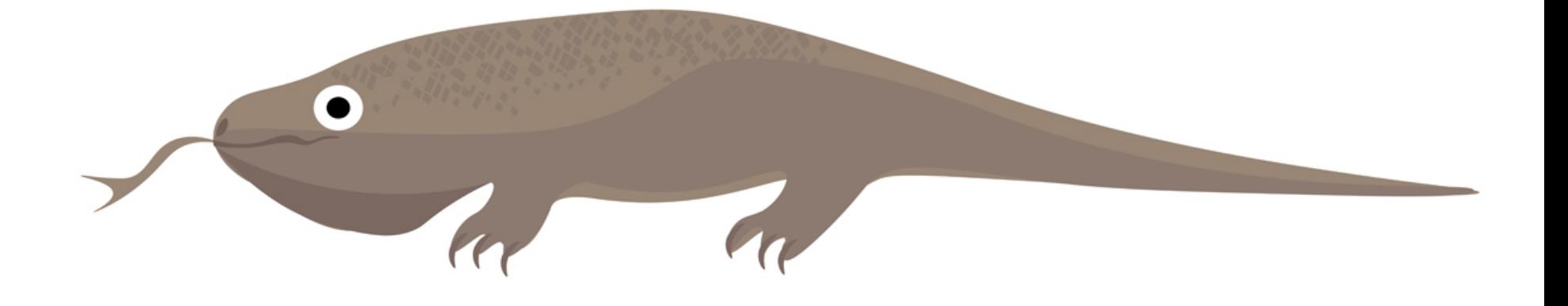